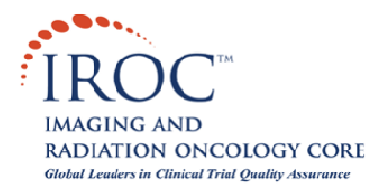

## **DICOM Submission on CD - FAQ**

## What are DICOM FILES?

- $\triangleright$  DICOM (Digital Imaging and Communications in Medicine) is the standard format for medical imaging. Each image consists of a file with a header (which stores information about the patient, image dimensions, etc.), and the image data, allowing a user certain advanced functionality such as the ability to window/level and measure distance between points on an image.
- $\triangleright$  DICOM files usually have a .dcm file extension, but may have an .img extension or none at all.

## What are the Advantages of Submitting Diagnostic Imaging on CD?

- $\triangleright$  IROC RI receives complete studies without missing slices and with all of the windows, i.e., lung, bone, soft tissue; therefore the case is complete as soon as the imaging is received.
- $\triangleright$  No information is lost; appropriate windowing and accurate measurements can be made using a DICOM viewer.
- $\triangleright$  It is much cheaper and faster than copying and sending film.
- $\triangleright$  Large files sent as e-mail attachments may be restricted by institutions. (This does not include those emailed with the Dicommunicator software – see the [Dicommunicator Overview](http://www.irocri.qarc.org/dicommunicator/IROC_DicommunicatorOverview.pdf) for more details.)

## How can I submit imaging in DICOM format?

 $\triangleright$  Most scanners have the option to write patient studies to CDs in DICOM. If you have a PACS system, you should be able to choose to export studies to a CD in DICOM format; this is the preferred method of submission. Some PACS systems may export studies only in their proprietary format; these are acceptable **only** if the viewer is also included on the CD.

What are the Guidelines for Submitting Diagnostic Imaging on CD?

- $\triangleright$  Please include only ONE patient per CD. You may send multiple studies for one patient on each CD.
- $\triangleright$  Do not send diagnostic imaging as .jpg, .bmp, power point, or any other non-DICOM format, as the ability to window, level and measure is lost.
- $\triangleright$  Please mail CDs to the following address:

**IROC Rhode Island (QARC)**  640 George Washington Highway Building B, Suite 201 Lincoln, RI 02865-4207